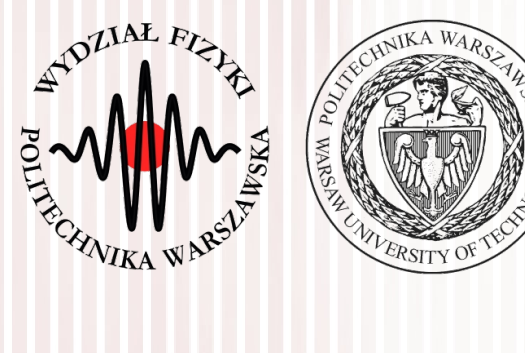

### Komputerowa analiza danych doświadczalnych

Wykład 11 7.05.2021

#### dr inż. Łukasz Graczykowski lukasz.graczykowski@pw.edu.pl

*Semestr letni 2020/2021*

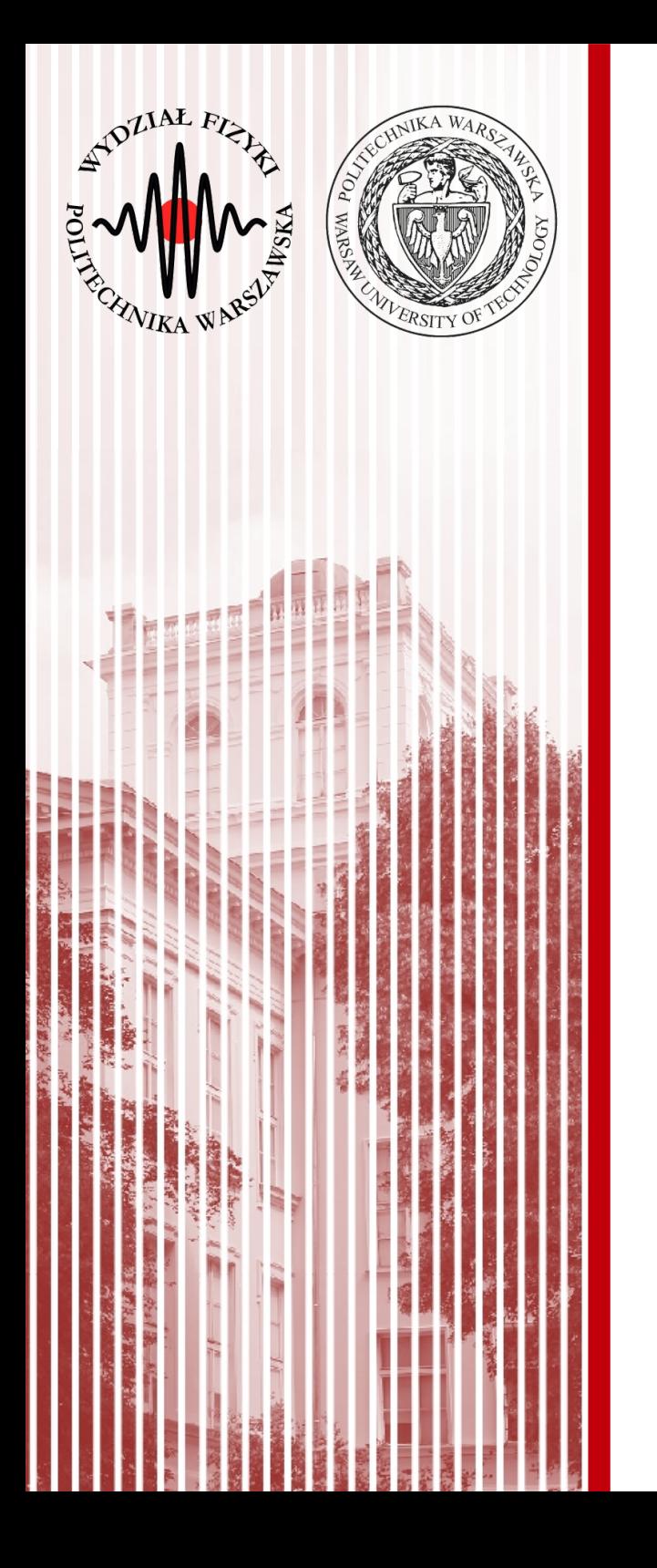

Test  $\chi^2$ 

#### Test *F*-Fishera

Test *t*-Studenta

Metoda najmniejszych kwadratów

- **Przykład:** rozważamy zmienną losową *X* opisaną standardowym rozkładem Gaussa (średnia 0, odchylenie 1). Pobieramy 10 elementową próbę, uzyskaliśmy średnią arytmetyczną:  $\bar{X}{=}0{,}5$
- Jak na podstawie tej jednej realizacji próby (np. wyniku eksperymentu) możemy stwierdzić, czy pochodzi ona z takiej populacji? Innymi słowy, naszą **hipotezą** jest: **próba losowa pochodzi z rozkładu Gaussa o średniej 0 i odchyleniu 1**
- Procedura weryfikacji hipotezy nazywana jest **testem statystycznym**
- **Jeżeli hipoteza jest słuszna (nasze założenie)** to wartość średnia (będąca również zmienną losową) *X* ma rozkład normalny ze średnią 0 i odchyleniem std.  $1/\sqrt{10}$

$$
\sigma^2(\overline{X}) = \frac{1}{n}\sigma^2(X) = \frac{1}{10} \cdot 1 \Rightarrow \sqrt{\sigma^2(\overline{X})} = \frac{1}{\sqrt{10}}
$$

- Jak na podstawie **konkretnej realizacji próby** sprawdzić, czy założona hipoteza jest prawdziwa?
	- **I:** musimy ustalić pewną wartość prawdopodobieństwa α (zwanego **poziomem istotności**,z reguły mała wartość, np. 0,01, albo 0,03, czy 0,05)
	- **II:** pytamy, czy prawdopodobieństwo zaobserwowania określonych wartości próby jest mniejsze niż α: *P*(| $\bar{X}$ |≥0,5)<α
	- **nierówność spełniona** jest mało prawdopodobne, aby próba pochodziła z rozkładu określonego przez testowaną hipotezę → **możemy ją odrzucić**
	- **prawdopodobieństwo zaobserwowania tego, że** |*X*| **jest duże, jest bardzo małe, ale takie nam się trafiło – więc prawdopodobnie (z prawdodobieństwem** 1-α**) nasza hipoteza nie jest słuszna**
	- **III:** jeśli prawdopodobieństwo jest mniejsze niż przyjęta wartość prawdopodobieństwa (poziom istotności) α, odrzucamy hipotezę na zadanym poziomie istotności

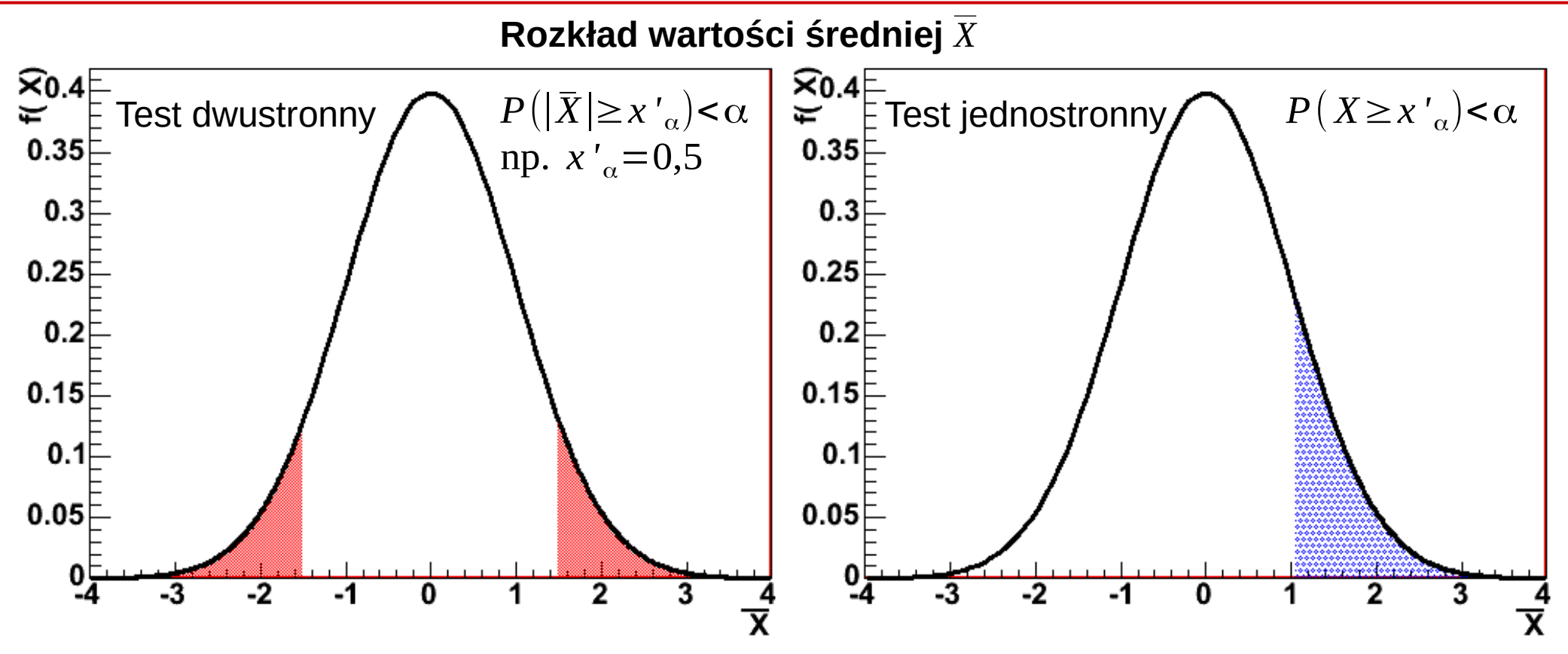

Jeśli (w naszym przykładzie) wartość średnia znajduje się w zaznaczonym obszarze (nazywamy go **obszarem krytycznym**), to hipotezę odrzucamy

– jeśli oczekujemy rozkładu normalnego o średniej 0 i małym odchyleniu (np. 10), a z próby losowej (konkretny eksperyment) mamy średnią 1000, to lądujemy w **"ogonie"** rozkładu średniej i na podstawie tej konkretnej próby **odrzucamy** hipotezę (**ale na podstawie innej próby moglibyśmy zaakceptować**)

- W ogólnym przypadku używamy innych wielkości niż średnia:
	- definiujemy jakąś (wygodną dla nas) statystykę testową *T* (np. różnicę między wynikiem eksperymentu a krzywą teoretyczną)
	- ustalamy poziom istotności α
	- wyznaczamy taki zbiór *U*, który określa obszar zmienności statystyki testowej *T*, taki że prawdopodobieństwo znalezienia się w nim jest ograniczone wartością α: *P*(*T* ∈*U*)=α
	- z pobranej próby wyznaczamy konkretną wartość statystyki testowej *T'*: jeżeli znajduje się ona **wewnątrz** obszaru krytycznego *U*, **odrzucamy hipotezę** (mówimy: krzywa teoretyczna nie opisuje wyniku eksperymentu), czyli odrzucamy hipotezę, jeżeli *T '*∈*U*

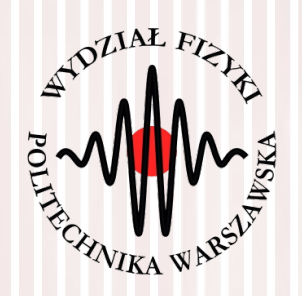

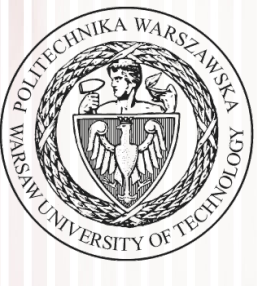

# Test dobroci χ 2 dopasowania

# Test χ 2 dobroci dopasowania

- Mamy *N* pomiarów  $g_i$ , *i*=1, 2, …, *N* oraz ich niepewności σ<sub>i</sub>
- Wartości  $f_i$ ,  $i=1,2,...,N$  określają nam prawdziwy rozkład danej wielkości mierzonej (**np. znaleziony poprzez estymację**)
- **Dla każdego pomiaru liczymy wielkość** *u<sup>i</sup>* **:** *ui* =  $g_i$ − $f_i$  $\frac{I_i}{\sigma_i}$ ,  $i = 1, 2, ..., N$
- Jeśli nasza teoria (wartości *f i* ) jest prawdziwa, to rozkłady różnic *u<sup>i</sup>* mają postać standardowego rozkładu normalnego **– nasza hipoteza**
- Jeśli tak, to rozkład <sub>X<sup>2</sup> o N stopniach swobody będzie miała wielkość:</sub> *<sup>T</sup>*=∑ *i*=1 *N*  $u_i^2 = \sum$ *i*=1 *N*  $\vert$  = *gi*−*f i*  $\left| \overrightarrow{\sigma_i} \right|$ 2
- **(Subiektywnie)** oczekujemy małej wartości wielkości *T*
- Gdy hipoteza jest **fałszywa**, wówczas poszczególne różnice *u<sup>i</sup>* przyjmują duże wartości (wartość *T* jest duża)
- Jak określić granicę zmienności *T* ? Można zauważyć, że granica ta  $\textsf{jest}$  określona kwantylem  $\chi^2_{1-\alpha}$  , czyli: $\boxed{P(T>\chi^2_{1-\alpha})=\alpha}$   $\boxed{F(\chi_q)=P(X\leq \chi_q)=q}$

*P*(*X*>*x<sup>q</sup>* )=1−*q*

### Test χ 2 dobroci dopasowania

**Podsumowując, w naszym przypadku musimy dla danej realizacji próby (wyniku eksperymentu) wyznaczyć wartość testową** *T* i porównać ją z odpowiednim kwantylem rozkładu χ<sup>2</sup> o **odpowiedniej liczbie stopni swobody:**

$$
T>\chi^2_{1-\alpha}
$$

- **Jeżeli ten warunek jest spełniony, to hipotezę odrzucamy** (punkty teoretyczne nie opisują danych eksperymentalnych na zadanym poziomie istotności)
- Skąd wziąć kwantyl? Z tablic lub z dystrybuanty:

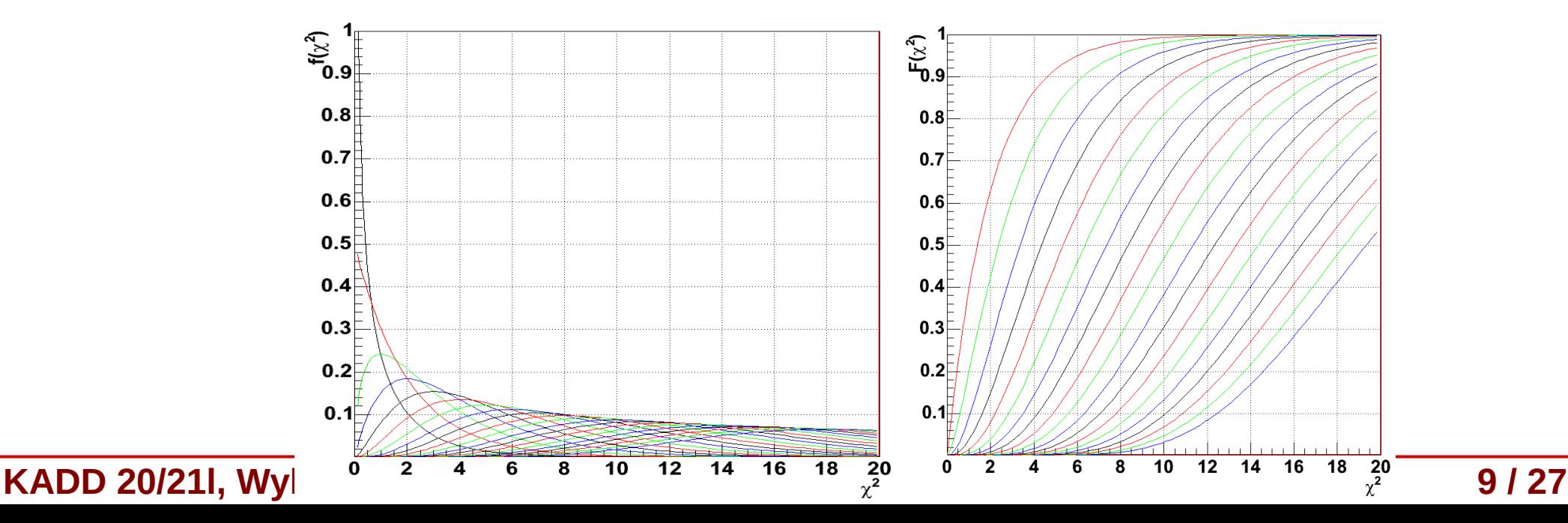

# Test χ 2 i doświadczalny rozkład częstości

- Możemy również rozważać zmienną losową *X*, (opisaną rozkładem *f***(x)) którą dzielimy na** *r* **przedziałów (histogram):**  $\, \xi_1, \xi_2, \ldots, \xi_i, \ldots, \xi_r$
- Całkując  $f(x)$  w przedziałach otrzymujemy prawdopodobieńśtwo  $p_i$ zaobserwowania zmiennej *X* w danym przedziale (binie):

$$
p_i = P(x \in \xi_i) = \int_{\xi_i} f(x) dx
$$
;  $\sum_{i=1}^r p_i = 1$ 

- Z pobranej próby o liczebności *n* oznaczamy przez *n<sup>i</sup>* elementy leżące w danym przedziale ξ*i r*
- Oczywiście zachodzi relacja: <sup>n=∑</sup> suma wejść w poszczególnych binach równa jest liczebności próby *i*=1 *ni*
- **Oczekiwalibyśmy** (zakładając prawdziwość *f*(*x*))**, że:** *ni*=*np<sup>i</sup>*
- **Hipoteza:** zakładamy, że dla dużych wartości liczb *n<sup>i</sup>* ich wariancja równa się *n<sup>i</sup>* (patrz dyskusja o rozkładzie Poissona) i że rozkład wielkości *u<sup>i</sup>* :  $(n_{n}-n_{n})^{2}$  ,  $(n_{n}-n_{n})^{2}$  ma rozkład Gaussa  $u_i^2 =$  $(n_i - n p_i)^2$ *ni* , *lub*  $u_i^2 =$  $(n_i - n p_i)^2$ *npi*

# Test χ 2 i doświadczalny rozkład częstości

- Wtedy, suma kwadratów: *<sup>T</sup>*=∑ *i*=1 *r*  $u_i^2$
- Będzie miała (dla dużych *n*) rozkład χ<sup>2</sup>
- **Jaka jest liczba stopni swobody?** Z defninicji histogramu mamy jedno **równanie więzów**:  $n = \sum n_i$ *r*
- Zatem zmienne  $u_i$  nie są niezależne, więc liczba stopni swobody równa się *r*-1
- Oczywiście, jeżeli dodatkowo estymujemy *p* parametrów rozkładu na podstawie pomiarów (wprowadzamy *p* kolejnych wiezów uzależniających od siebie wielkości *u<sup>i</sup>* ), to liczba stopni swobody wynosi *r*-1-*p*
- Wartość *T* porównujemy, tak jak do tej pory, z kwantylami rozkładu χ<sup>2</sup> o określonej liczbie stopni swobody dla zadanego poziomu istotności  $\alpha$ :  $T > \chi^2_{1-\alpha}$
- **Jeśli nierówność jest spełniona odrzucamy hipotezę**

#### Zadanie

#### Weryfikacja hipotez statystycznych (5 pkt.)

- ▶ Przeprowadzono eksperyment naświetlania wodorowej komory pęcherzykowej wiązką fotonów w celu badania oddziaływań fotonów z protonami. Fotony powodują powstawanie par elektron-pozyton, które mogą być wykorzystane do monitorowania wiązki fotonów. Częstość występowania zdjęć z 0,1,2,... parami elektron-pozyton powinna podlegać rozkładowi Poissona. Należy wczytać dane z pliku a (w pierwszej kolumnie znajduje się liczba par elektronowych na zdjęciu k, a w drugiej liczba zdjęć zawierających k par elektronowych). Widzimy, że rozkład ten przypomina rozkład Poissona - próbujemy zatem obliczyć estymator największej wiarygodności dla parametry rozkładu Poissona (patrz Wykład 10 a slajd 13) (1 pkt.)
- Narysować na jednym wykresie punkty pomiarowe i dopasowanie (metodą estymatora największej wiarygodności).
- ▶ Sprawdzić jakość dopasowania za pomocą testu x2. W tym celu należy zaimplementować funkcję obliczającą statystykę testową

$$
\text{X2 zgodnie z wzorem } T = \sum_k \frac{(n_k - np_k)^2}{np_k}
$$

gdzie: nk - liczba obserwacji w k-tym binie, npk - przewidywana przez teorię liczba przypadków w k-tym binie

- Okreslić liczbę stopni swobody i obliczyć wartość statystyki testowej. (1 pkt.)
- E Zaimplementować funkcję zwracającą wynik testu  $x^2$  na zadanym poziomie istotności  $\alpha$

Wykorzystując zaimplementowaną funkcję zweryfikować hipotezę mówiacą, że dane pomiarowe podlegają rozkładowi Poissona. Dobrać odpowiednią wartość poziomu istotności. Uwaga! Kwanyl możemy odczytać z policzonej na ostatnich zajęciach dystrybuanty.  $(2 \text{ pkt.})$ 

#### Zadanie

#### Weryfikacja hipotez statystycznych (5 pkt.)

▶ Przeprowadzono eksperyment naświetlania wodorowej komory pęcherzykowej wiązką fotonów w celu badania oddziaływań fotonów z protonami. Fotony powodują powstawanie par elektron-pozyton, które mogą być wykorzystane do monitorowania wiązki fotonów. Częstość występowania zdjęć z 0,1,2,... parami elektron-pozyton powinna podlegać rozkładowi Poissona. Należy wczytać dane z pliku a (w pierwszej kolumnie znajduje się liczba par elektronowych na zdjęciu k, a w drugiej liczba zdjęć

zawierających k par elektronowych). Wid estymator największej wiarygodności dla

- Narysować na jednym wykresie punkty p
- ▶ Sprawdzić jakość dopasowania za pomoc

 $\chi$ 2 zgodnie z wzorem  $T=\sum_i \dfrac{(n_k)^2}{n_k}$ 

gdzie: nk - liczba obserwacji w k-tym binie, nr

▶ Okreslić liczbe stopni swobody i obliczyć

▶ Zaimplementować funkcję zwracającą wy Wykorzystując zaimplementowaną funkcję zverattered Dobrać odpowiednia wartość poziomu istotnoatomic electron  $(2 \text{ pkt.})$ 

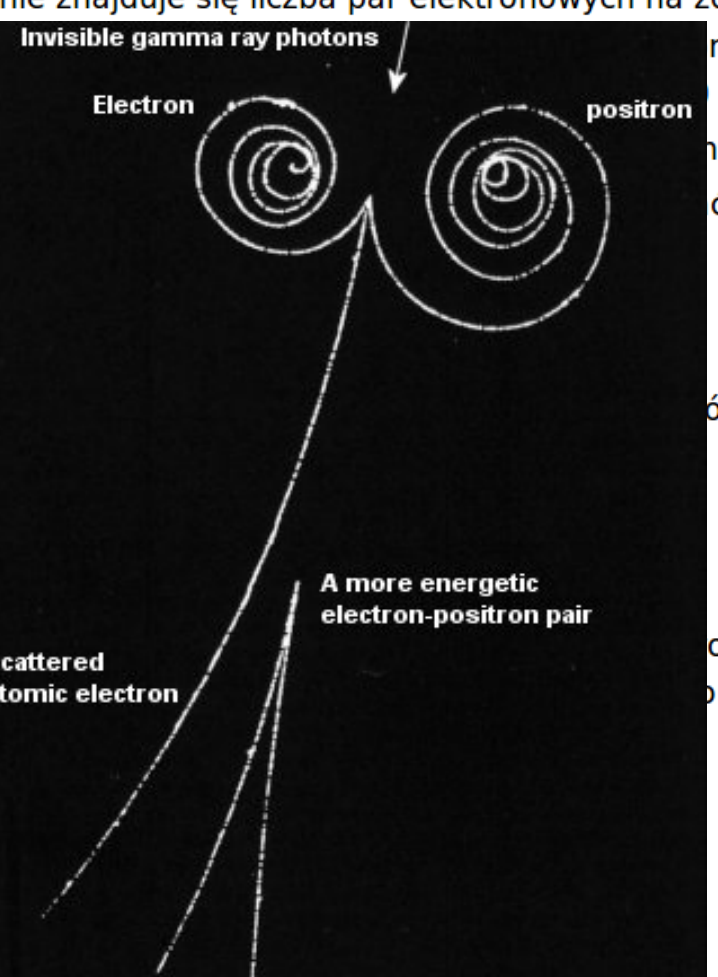

na - próbujemy zatem obliczyć **■** slajd 13) (1 pkt.) największej wiarygodności). ć funkcję obliczającą statystykę testową

ów w k-tym binie

owe podlegają rozkładowi Poissona. onej na ostatnich zajęciach dystrybuanty.

- Po wczytaniu danych z pliku histogram eksperymentalny wygląda Wynik eksperymentu następująco (nasza próba losowa):
- **Zakładamy hipotezę:** teoria mówi to jest rozkład Poissona ("na oko" zresztą tak wygląda)
- Rozkład Poissona ma tylko jeden parametr (wartość średnią):

$$
f(k) = \frac{\lambda^k}{k!} e^{-\lambda}
$$

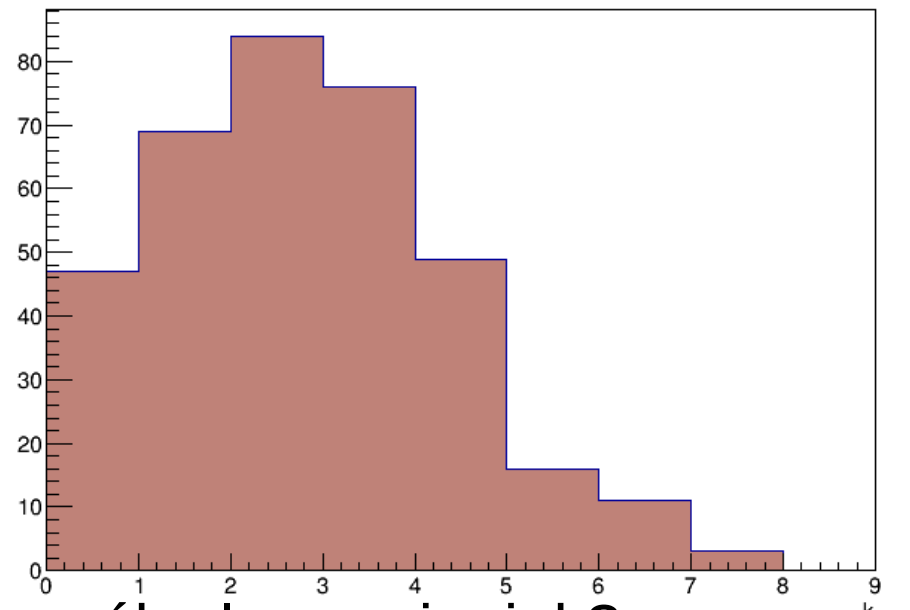

Musimy go zatem jakoś wyznaczyć z próby losowej – jak? **Na przykład metodą największej wiarygodności** – szukamy estymatora nieobciążonego największej wiarygodności o minimalnej wariancji – wyprowadziliśmy go sobie na Wykładzie 10:

$$
\frac{dI}{d\lambda} = I' = \sum_{j=1}^{N} \left\{ \frac{k^{(j)}}{\lambda} - 1 \right\} = \sum_{\widetilde{\lambda} = 1}^{N} \left\{ \frac{k^{(j)}}{\lambda} - 1 \right\} = \sum_{\widetilde{\lambda} = 1}^{N} \left\{ k^{(j)} - \lambda \right\} = \frac{N}{\lambda} \left( \overline{K} - \lambda \right)
$$

**Przypomnienie – definicja**   $estymatora o min. wariancji:$ 

$$
l' = A(\lambda)(\widetilde{\lambda} - \lambda)
$$

$$
\sigma^{2}(S) = \frac{1}{|A(\lambda)|}
$$

#### **KADD 20/21l, Wykład 11 14 / 27**

- Czyli estymatorem największej wiarygodności o minimalnej wariancji dla rozkładu Poissona jest średnia arytmetyczna z próby
- Oczywiście w naszym przypadku mamy histogram, który zawiera jakąś całkowitą liczbę wejść (całka z histogramu nie jest równa 1), wobec tego do średniej dodajemy wagi w postaci liczby wejść w danym binie i średnia staje się średnią ważoną:  $\widetilde{\lambda} = \frac{k}{\lambda}$ ∑ *k*⋅*n<sup>k</sup>*
- W naszym przypadku wartość ta wynosi mniej więcej:  $\widetilde{\chi}_{\approx 2,33}$
- Rysujemy więc funkcję:

*n*⋅*pk*=*n*⋅*f* (*k* )=*n*⋅  $\widetilde{\lambda}^k$ *k !*  $e^{-\widetilde{\lambda}}$ , gdzie *n* =  $\sum$ 7 *nk*

- Jak teraz sprawdzić, czy faktycznie nasza hipoteza jest słuszna? *k*
- **Testujemy dobroć dopasowania**

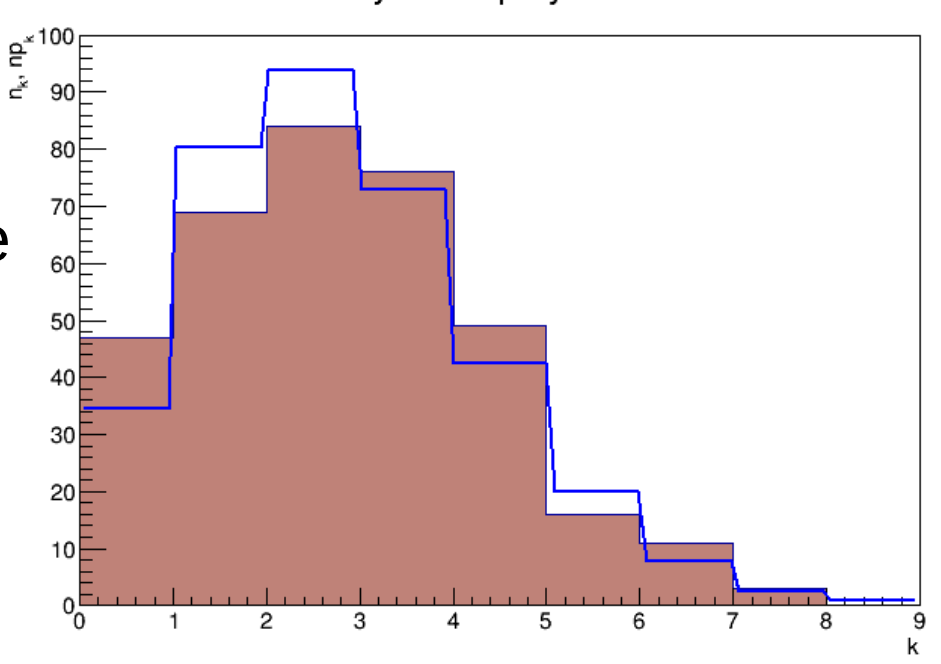

∑ *nk*

Wynik eksperymentu

**KADD 20/21l, Wykład 11 15 / 27**

- Musimy zatem wyznaczyć wartość statystyki testowej *T*: *<sup>T</sup>*=∑ *k*=0 7  $u_i^2 = \sum$ *k*=0  $\sum_{k=1}^{7} (n_k - n p_k)^2$ *np<sup>k</sup>*  $≈10,53$
- Co dalej? Zakładamy poziom istotności, na przykład:  $\alpha$ =0,01
- Musimy jeszcze określić liczbę stopni swobody ile ich jest?
	- liczba binów (8) minus 1 minus liczba parametrów (1)

*r*−1−*p*=8−1−1=6

- Teraz szukamy odpowiedniego kwantyla rozkładu  $x^2$  o 6 stopniach swobody:  $\chi^2_{1-\alpha} {=} \chi^2_{0,99}{\approx} 16{,}81$
- Porównujemy statystykę z kwantylem:  $T=10,51<\chi^2_{0,99}=16,81$
- Warunek *T>*χ≟<sub>−α</sub> nie jest spełniony, zatem na poziomie istotności α=0,01 nie ma podstaw do odrzucenia hipotezy

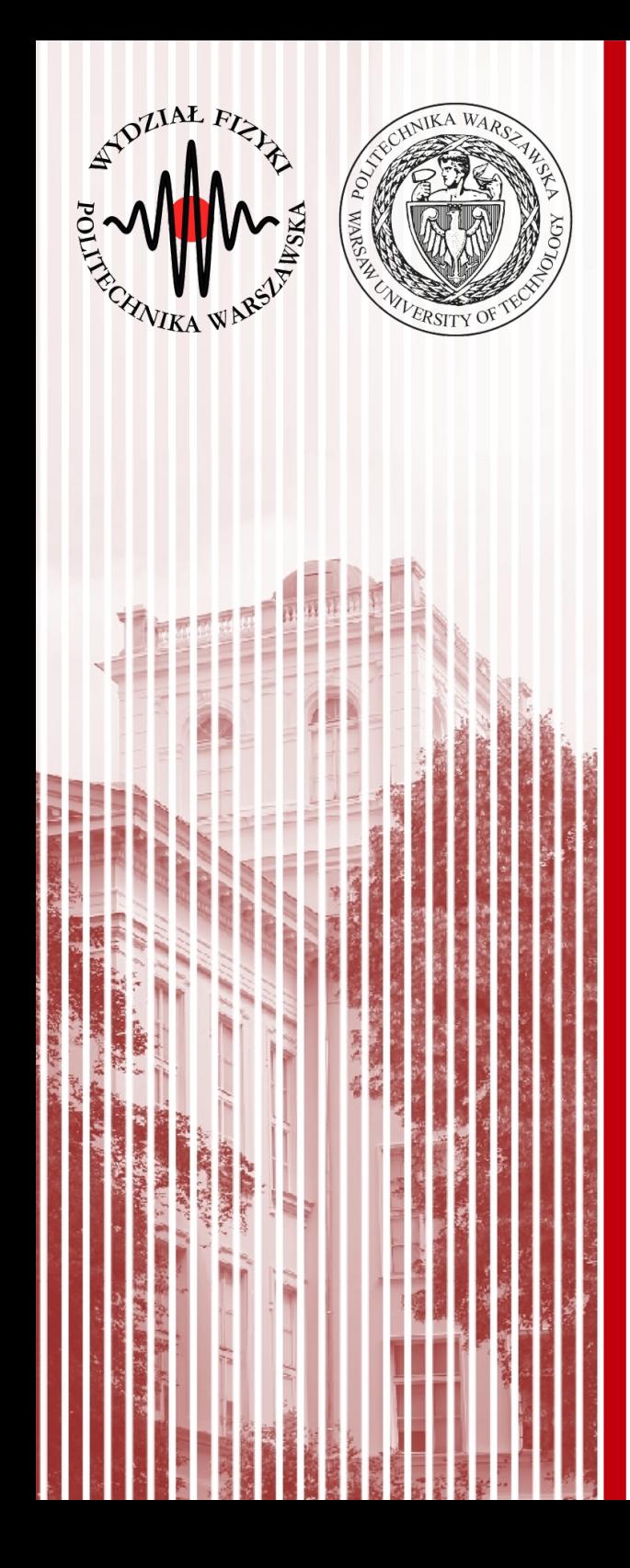

#### Test równości wariancji (test *F*-Fishera)

# Test równości wariancji (*F*-Fishera)

- **Problem:** porównywanie wariancji populacji o jednakowych wartościach średnich
- **Przykład:** pomiar tej samej wielkości dwoma przyrządami pomiarowymi (zakładamy brak niepewności systematycznych – typu B)
- **Pytanie (hipoteza):** czy pomiary będą miały jednakowe wariancje (czy dokładność pomiaru jest jednakowa dla obu przyrządów)?
- Załóżmy, że rozważane populacje mają rozkład normalny
- $\bullet~$  Pobieramy próby o liczebności  $N_{1}$  i  $N_{2}$
- Dla każdej z pobranych prób wyznaczamy wariancję i liczymy iloraz  $F = s_1^2 / s_2^2$  $s^2(X) =$  $\frac{1}{N-1}\sum_{i=1}^N$ *N*  $(X_i - \bar{X})^2$   $s^2(\bar{X}) =$  $\frac{1}{N\cdot (N-1)}\sum_{i=1}^N$ *N*  $(X_i - \bar{X})^2 = s^2(X)/N$
- Jeśli hipoteza o równości wariancji jest **prawdziwa**, to iloraz *F* powinien być bliski jedności *F*∼1

# Test równości wariancji (*F*-Fishera)

● Można udowodnić, że tego typu wielkość ma rozkład *F*-Fishera

$$
f(F) = \left(\frac{f_1}{f_2}\right)^{\frac{1}{2}f_1} \frac{\Gamma\left(\frac{1}{2}(f_1 + f_2)\right)}{\Gamma\left(\frac{1}{2}f_1\right)\Gamma\left(\frac{1}{2}f_2\right)} F^{\frac{1}{2}f_1 - 1}\left(1 + \frac{f_1}{f_2}F\right)^{-\frac{1}{2}(f_1 + f_2)} f_1 = N_1 - 1; \ f_2 = N_2 - 1
$$

• Szukamy zatem analogicznie wartości granicznej określającej obszar krytyczny, która jest odpowiednim kwantylem rozkładu *F*-Fischera:

$$
P\left(\frac{s_1^2}{s_2^2} > F_{1-\alpha}\right) = \alpha
$$

Ostatecznie sprawdzamy zatem warune

$$
\mathsf{ek:}\left[\frac{s_1^2}{s_2^2} \text{ } \right] \text{ } F_{1-\alpha}
$$

● **To jest test jednostronny**, na ogół posługujemy jednak **testem dwustronnym**:

$$
\frac{s_g^2}{s_k^2} \textbf{& } F_{1-\alpha/2}(f_g, f_k)
$$
, gdzie f to liczby stopni swobody

# Test równości wariancji (*F*-Fishera)

Czyli w praktyce musimy zweryfikować hipotezę:

$$
\frac{s_g^2}{s_k^2} > F_{1-\alpha/2}(f_g, f_k) = F' \prime_{\alpha}(f_g, f_k)
$$

● Indeksy *g* i *k* oznaczają większą i mniejszą wariancję z próby, czyli:

 $s_g^2 > s_k^2$ 

● Jeżeli nierówność jest **spełniona**, to hipotezę o równości wariancji można **odrzucić**

### Test równości wariancji – przykład

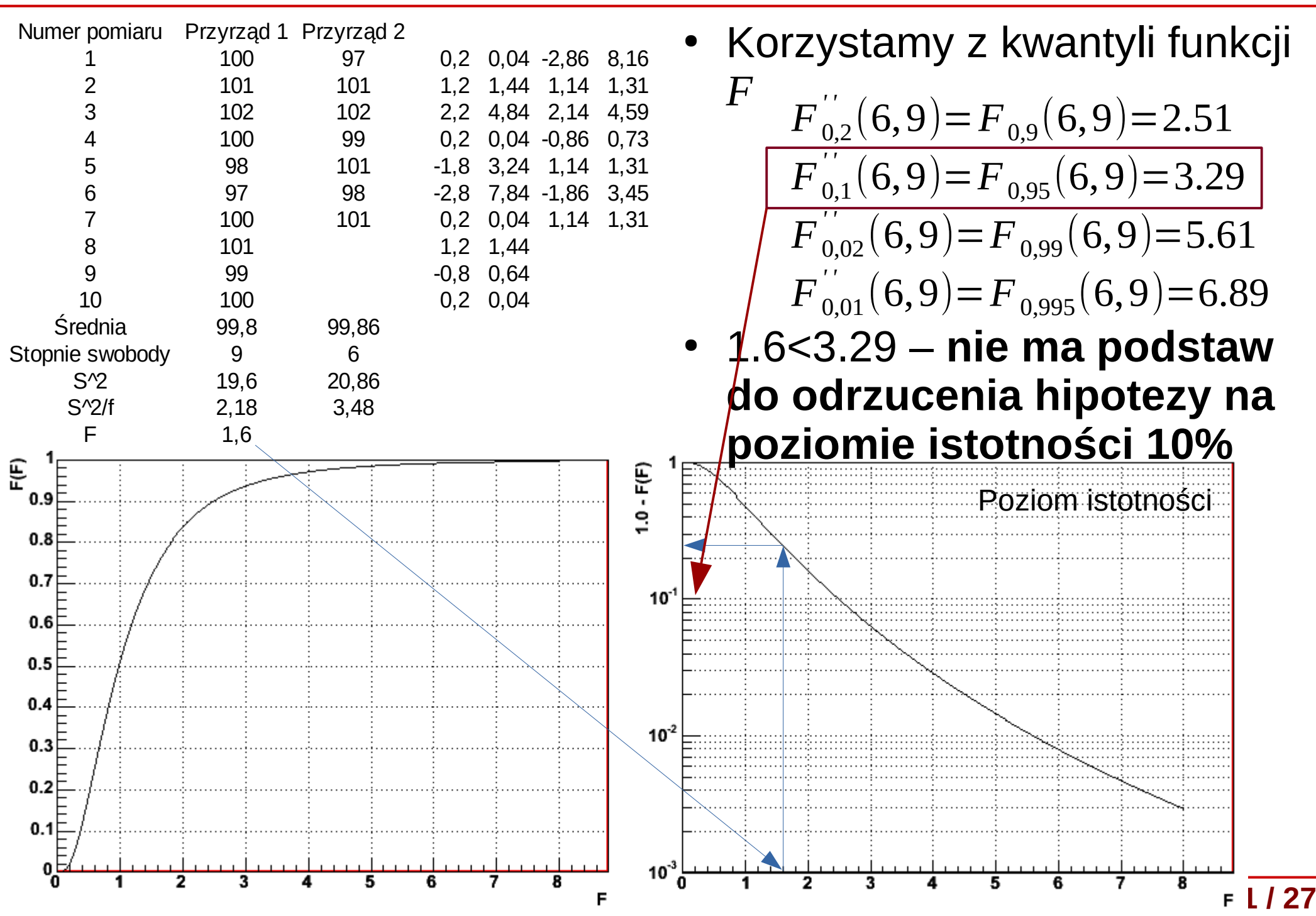

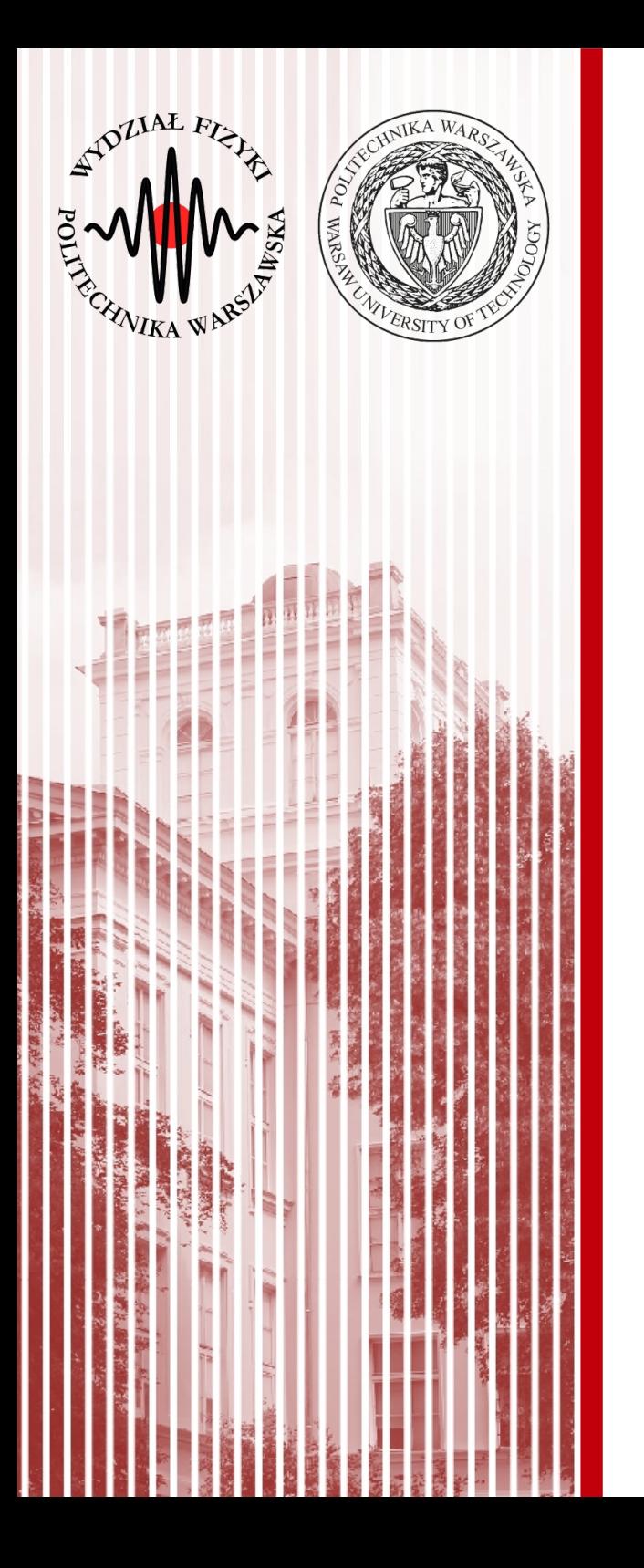

#### Porównanie wartości średnich (test t-Studenta)

# Test równości średnich (*t*-Studenta)

- **Problem:** porównywanie wartości średnich dwóch prób losowych
- **Przykład:** badamy średni wzrost studentek 1 roku w Warszawie (populacja X) oraz w Nowym Jorku (populacja Y)
- **Pytanie (hipoteza):** czy wartości średnie obu populacji, na podstawie pobranych prób losowych, są jednakowe?
- Tak postawiona hipoteza cicho zakłada, że *X* i *Y* to te same populacje
- Powyższe rozważania możemy **uogólnić** na porównanie wartości średnich dwóch prób losowych z populacji *X* oraz *Y* o liczebnościach  $N_{_1}$  i  $N_{_2}$

### Zastosowanie testu t-Studenta

- **Hipoteza:** równość wartości średnich z obu populacji:  $\hat{x} = \hat{y}$
- Zakładamy (z centralnego twierdzenia granicznego), że wartości średnie z prób mają rozkład normalny z wariancjami:

 $\sigma^2(\bar{X}) = \sigma^2(X)/N_1, \sigma^2(\bar{Y}) = \sigma^2(Y)/N_2$ 

• Wariancje są estymowane przez estymatory:

$$
s_{\bar{X}}^2 = \frac{1}{N_1(N_1 - 1)} \sum_{j=1}^{N_1} (X - \bar{X})^2 \qquad \qquad s_{\bar{Y}}^2 = \frac{1}{N_1(N_1 - 1)} \sum_{j=1}^{N_1} (Y - \bar{Y})^2
$$

- Różnica wartości średnich z próby również ma rozkład zbliżony do normalnego:  $\Delta = \overline{X} - \overline{Y} \Rightarrow \sigma^2(\Delta) = \sigma^2(\overline{X}) + \sigma^2(\overline{Y})$
- Jeśli hipoteza jest prawdziwa, wówczas oczywiste jest, że  $\hat{\Delta}=0$ oraz iloraz  $\Delta/\sigma(\Delta)$  powinien podlegać rozkładowi Gaussa

### Test różnic t-Studenta

- Skoro tak, to oczywiście  $\sigma^2(X) = \sigma^2(Y)$ , zatem można je estymować za pomocą jednego estymatora jako średnią ważoną z dwóch prób:  $s^2$  $(N_1-1)s_X^2 + (N_2-1)s_Y^2$  $(N_1-1)+(N_2-1)$
- Wtedy możemy zdefiniować estymatory:

$$
s_{\bar{X}}^2 = s^2/N_1
$$
,  $s_{\bar{Y}}^2 = s^2/N_2$ ,  $s_{\Delta}^2 = s_{\bar{X}}^2 + s_{\bar{Y}}^2 = \frac{N_1 + N_2}{N_1 \cdot N_2} s^2$ 

- Można udowodnić, że zmienna Δ/s(Δ) podlega rozkładowi t-Studenta z liczbą stopni swobody *f* =*N*1+*N*2−2
- Równość wartości średnich można więc weryfikować posługując się **testem różnic Studenta**
- Δ/s(Δ) obliczana jest na podstawie wyników dwóch prób. Jej wartość bezwzględną porównujemy z kwantylem rozkładu Studenta o liczbie stopni swobody *f* dla ustalonego poziomu istotności α. Sprawdzamy nierówność (**spełniona – odrzucamy hipotezę**):

$$
|t| = \frac{|\Delta|}{s_{\Delta}} = \frac{|\overline{X} - \overline{Y}|}{S_{\Delta}} > t'_{\alpha} = t_{1 - \frac{1}{2}\alpha}
$$

### Rozkład t-Studenta

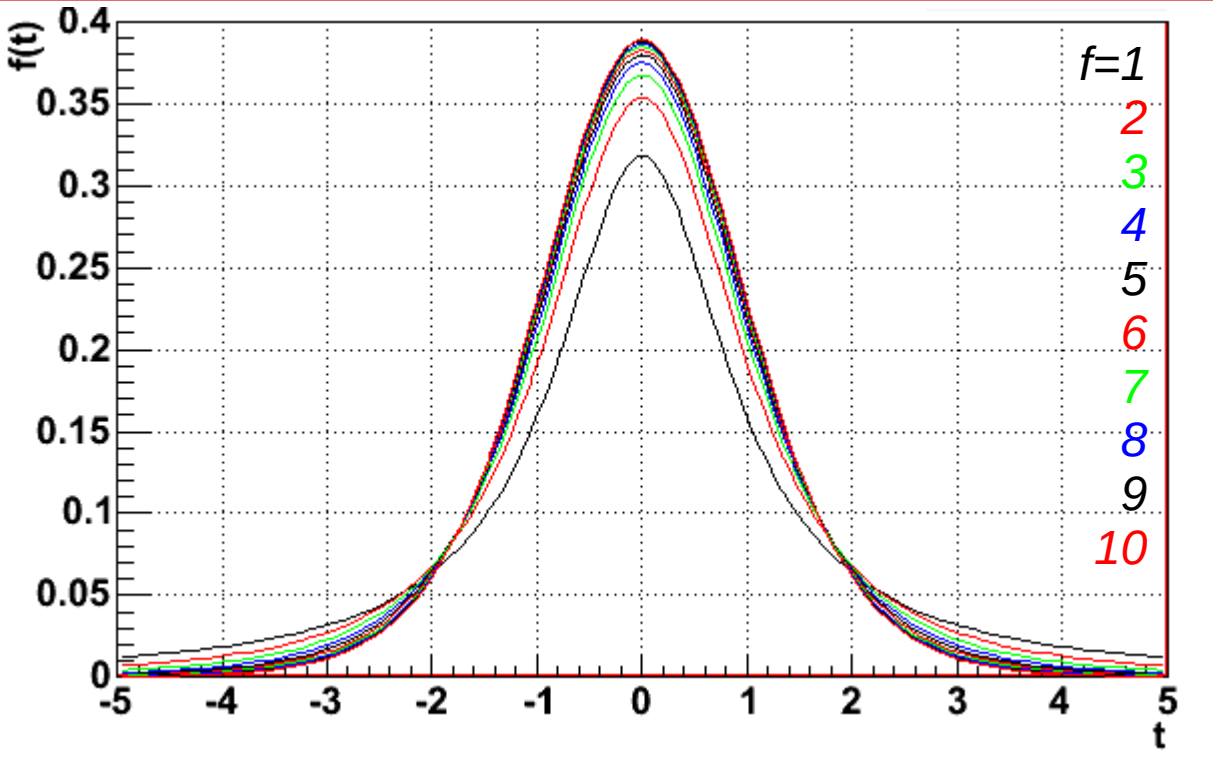

- Jak widać, rozkład t-Studenta jest symetryczny względem 0
- Rozkład dąży do rozkładu Gaussa gdy *f* →∞
- Z symetrii względem 0 mamy związek (analogicznie jak dla Gaussa):  $P(|t| \le t) = 2 F(|t|) - 1$
- Możemy wyznaczyć graniczne wartości ±tα odpowiadające poziomowi istotności α poprzez całkę:

α

$$
\int_{0}^{t_{\alpha}^{*}} f(t) dt = \frac{1}{2} (1 - \alpha), \text{ gdzie } t_{\alpha}^{*} = t_{1 - \frac{1}{2}}
$$

- Kwantyle  $\frac{t}{\alpha}$ <sup>=t</sup><sub>1- $\frac{1}{\alpha}$ </sub> są stablicowane dla różnych poziomów istotności α oraz liczby stopni swobody *f*  $\int_{0}^{\infty}$   $\int_{0}^{\infty}$   $t'$ <sub> $\alpha$ </sub> $\int_{0}^{\infty}$   $t'$ <sub> $\alpha$ </sub>  $\int_{0}^{\infty}$  sa stablic  $1-\frac{1}{2}$  $rac{1}{2}\alpha$
- Jest to dwustronny test t-Studenta (jednostronny analogicznie)

#### Test różnic t-Studenta - przykład

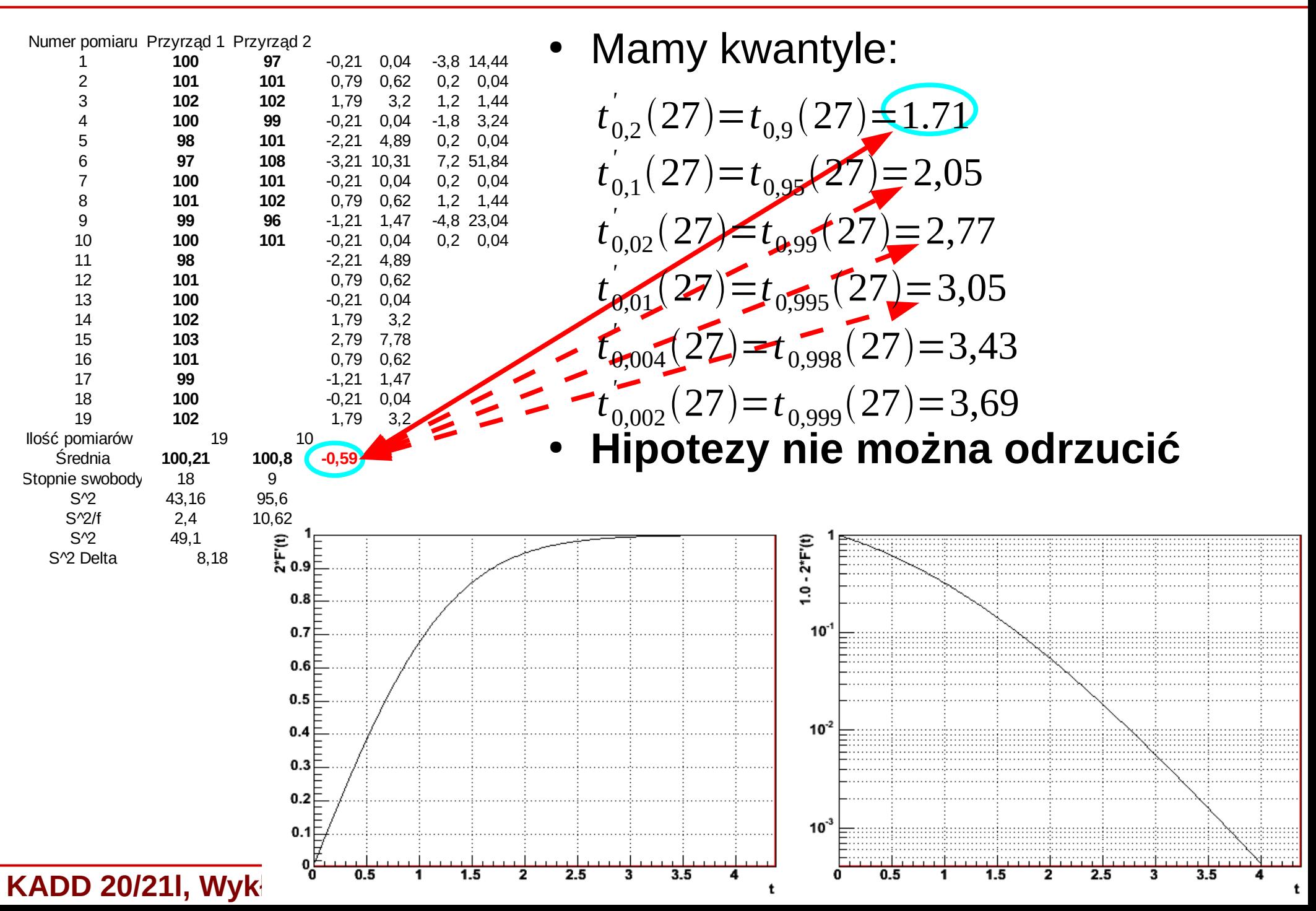

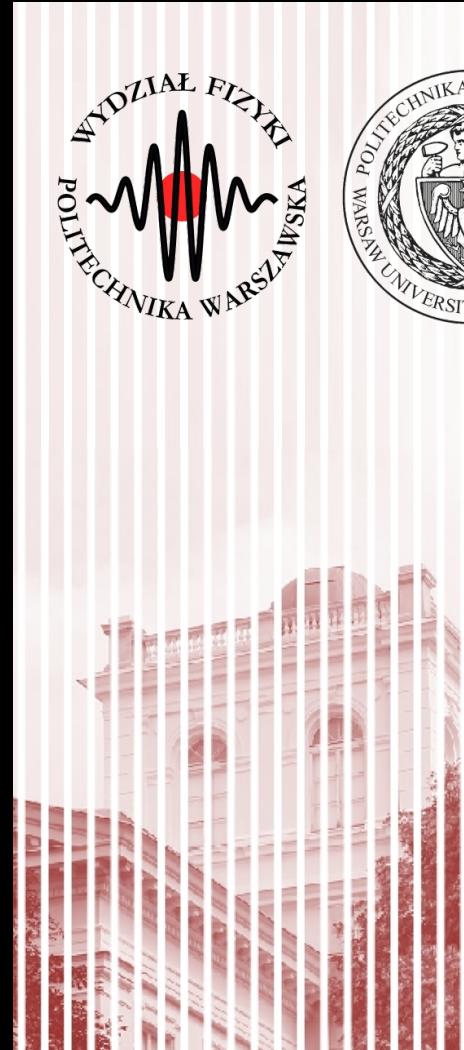

# KONIEC

#### Test t-Studenta

- Mamy zmienną losową *X* o rozkładzie normalnym. Pobieramy próbę losową o liczebności *N* i wartości średniej  $\,\overline{\chi}$
- Wariancja wartości średniej:  $\sigma^2(\bar{X}) = \sigma^2(X)/N$
- Dla dostatecznie dużych prób wartość średnia z próby (na mocy centralnego twierdzenia granicznego) ma rozkład normalny  $(\hat{\textbf{x}}, \textbf{\textrm{o}}(\bar{\textbf{X}}))$
- Zmienna  $y = \frac{A}{\alpha(\bar{x})}$  ma standardowy rozkład normalny  $\bar{X}-\hat{x}$  $\sigma(\bar{X}\,)$
- Na ogół nie znamy jednak odchylenia standardowego  $\sigma^2(X)$
- Posługujemy się estymatorem wariancji:

$$
s_X^2 = \frac{1}{N-1} \sum_{j=1}^N (X_j - \hat{x})^2 \qquad \qquad s_{\bar{X}}^2 = \frac{1}{N(N-1)} \sum_{j=1}^N (x_j - \bar{x})^2
$$

- **Pytanie:** jak bardzo będziemy odbiegać od rozkładu Gaussa, jeżeli we wzorze na *y* zastąpimy odchylenie estymatorem?
- Dla uproszczenia, przyjmiemy, że  $\hat{x}=0$  (każdy rozkład Gaussa możemy przesunąć o wartość średnią)

#### Test t-Studenta

- Rozpatrzmy zmienną losową *T* zdefiniowaną następująco:  $T=\overline{X}/s_{\overline{X}}=\overline{X}\cdot\sqrt{N}/S_{X}$
- Wielkość  $(N-1)s_x^2 = fs_x^2$  ma rozkład  $\chi^2$  o liczbie stopni swobody  $f = N-1$
- Wzór na zmienną *T* zmieni się nam zatem następująco:  $T=\overline{X}/s_{\overline{X}}=\overline{X}\cdot\sqrt{N}\cdot\sqrt{f}/\gamma$
- Dystrybuanta zmiennej *T* będzie określona wzorem:  $F(t) = P(T < t) = P(-t)$  $\bar{X}\,\sqrt{N}\,\sqrt{\,f}$  $\frac{1}{\chi}$   $\left| t \right|$   $\left| t \right|$   $\left| t \right|$  $\Gamma\left(\frac{1}{2}\right)$ 1  $\frac{1}{2} (f+1)$  $\Gamma\left(\frac{1}{2}\right)$ 1  $\frac{1}{2}$   $f \bigg/ \sqrt{\pi} \sqrt{f}$ ∫−∞ *t*  $\vert$  1+ *t* 2 *f* ) 1  $\frac{1}{2}(f+1)$ *dt*
- A odpowiadająca jej funkcja gęstości, nosząca nazwę **rozkładu t-Studenta**:  $f(t)=$  $\Gamma\left|\frac{1}{2}\right|$ 1  $\frac{1}{2} (f+1)$  $\Gamma\left(\frac{1}{2}\right)$ 1  $\frac{1}{2} f \Big\rfloor \sqrt{\pi} \sqrt{f}$  $\vert$  1+ *t* 2 *f* ) 1  $\frac{1}{2}(f+1)$

#### Rozkład t-Studenta

*5*

*6*

*7*

- Jak widać, rozkład t-Studenta jest symetryczny względem 0 *f=1 2 3 4*
	- Rozkład dąży do rozkładu Gaussa gdy *f* →∞
- Z symetrii względem 0 mamy związek (analogicznie jak dla Gaussa):  $P(|t| \le t) = 2 F(|t|) - 1$ *8 9 10*
- Możemy wyznaczyć graniczne wartości ±tα odpowiadające poziomowi istotności α poprzez całkę:

$$
\int_{0}^{t_{\alpha}} f(t) dt = \frac{1}{2} (1 - \alpha), \text{ gdzie } t_{\alpha} = t_{1 - \frac{1}{2}\alpha}
$$

- Kwantyle  $\frac{t}{\alpha}$ <sup>=t</sup><sub>1- $\frac{1}{\alpha}$ </sub> są stablicowane dla różnych poziomów istotności α oraz liczby stopni swobody *f*  $t'$ <sub>α</sub>= $t$  $1-\frac{1}{2}$  $rac{1}{2}\alpha$
- Jest to dwustronny test t-Studenta (jednostronny analogicznie)

#### Zastosowanie testu t-Studenta

- **Hipoteza:** zakładamy, że nasza populacja przewiduje wartość oczekiwaną z populacji mającej rozkład normalny równą  $λ_0$
- Pobieramy próbę o liczebności *N* i wyznaczamy wartość średnią  $\bar{x}$ oraz wariancję  $s_X^{\mathbf{z}}$
- $\bullet$  Jeżeli przy założonym poziomie istotności α zachodzi nierówność:  $|t|=$  $|\bar{X}-\lambda_0|\sqrt{N}$ *s X*  $>t'_\alpha = t$  $1-\frac{1}{2}$  $\frac{1}{2}\alpha$
- Wtedy **odrzucamy** naszą hipotezę
- W przypadku testu jednostronnego  $\dot{t}$ *przygad s X*  $\sum_{i=1}^{\infty} t_i$  $\sum_{2\alpha}$ = $t_{1-\alpha}$

### Zastosowanie testu t-Studenta

- Powyższe rozważania możemy **uogólnić** na porównanie wartości średnich dwóch prób losowych z populacji *X* oraz *Y* o liczebnościach  $N_{_1}$  i  $N_{_2}$
- **Hipoteza:** równość wartości średnich z obu populacji:  $\hat{x} = \hat{y}$
- Zakładamy (z centralnego twierdzenia granicznego), że wartości średnie z prób mają rozkład normalny z wariancjami:

 $\sigma^2(\bar{X}) = \sigma^2(X)/N_1, \sigma^2(\bar{Y}) = \sigma^2(Y)/N_2$ 

• Wariancje są estymowane przez estymatory:

$$
s_{\overline{X}}^2 = \frac{1}{N_1(N_1 - 1)} \sum_{j=1}^{N_1} (X - \overline{X})^2 \qquad \qquad s_{\overline{Y}}^2 = \frac{1}{N_1(N_1 - 1)} \sum_{j=1}^{N_1} (Y - \overline{Y})^2
$$

- Różnica wartości średnich z próby również ma rozkład zbliżony do normalnego:  $\Delta = \bar{X} - \bar{Y} \Rightarrow \sigma^2(\Delta) = \sigma^2(\bar{X}) + \sigma^2(\bar{Y})$
- Jeśli hipoteza jest prawdziwa, wówczas oczywiste jest, że  $\hat{\Delta}=0$ oraz iloraz $_{\Delta/\sigma(\Delta)}$  powinien podlegać rozkładowi Gaussa
- Tak postawiona hipoteza cicho zakłada, że *X* i *Y* to te same populacje

### Test różnic t-Studenta

- Skoro tak, to oczywiście  $\sigma^2(X) = \sigma^2(Y)$ , zatem można je estymować za pomocą jednego estymatora jako średnią ważoną z dwóch prób:  $s^2$  $(N_1-1)s_X^2 + (N_2-1)s_Y^2$  $(N_1-1)+(N_2-1)$
- Wtedy możemy zdefiniować estymatory:

$$
s_{\bar{X}}^2 = s^2/N_1
$$
,  $s_{\bar{Y}}^2 = s^2/N_2$ ,  $s_{\Delta}^2 = s_{\bar{X}}^2 + s_{\bar{Y}}^2 = \frac{N_1 + N_2}{N_1 \cdot N_2} s^2$ 

- Można udowodnić, że zmienna Δ/s(Δ) podlega rozkładowi t-Studenta z liczbą stopni swobody *f* =*N*1+*N*2−2
- Równość wartości średnich można więc weryfikować posługując się **testem różnic Studenta**
- Δ/s(Δ) obliczana jest na podstawie wyników dwóch prób. Jej wartość bezwzględną porównujemy z kwantylem rozkładu Studenta o liczbie stopni swobody *f* dla ustalonego poziomu istotności α. Sprawdzamy nierówność (**spełniona – odrzucamy hipotezę**):

$$
|t| = \frac{|\Delta|}{s_{\Delta}} = \frac{|\overline{X} - \overline{Y}|}{S_{\Delta}} > t'_{\alpha} = t_{1 - \frac{1}{2}\alpha}
$$

#### Rozkład t-Studenta

*5*

*6*

*7*

- Jak widać, rozkład t-Studenta jest symetryczny względem 0 *f=1 2 3 4*
	- Rozkład dąży do rozkładu Gaussa gdy *f* →∞
- Z symetrii względem 0 mamy związek (analogicznie jak dla Gaussa):  $P(|t| \le t) = 2 F(|t|) - 1$ *8 9 10*
- Możemy wyznaczyć graniczne wartości ±tα odpowiadające poziomowi istotności α poprzez całkę:

$$
\int_{0}^{t_{\alpha}} f(t) dt = \frac{1}{2} (1 - \alpha), \text{ gdzie } t_{\alpha} = t_{1 - \frac{1}{2}\alpha}
$$

- Kwantyle  $\frac{t}{\alpha}$ <sup>=t</sup><sub>1- $\frac{1}{\alpha}$ </sub> są stablicowane dla różnych poziomów istotności α oraz liczby stopni swobody *f*  $t'$ <sub>α</sub>= $t$  $1-\frac{1}{2}$  $rac{1}{2}\alpha$
- Jest to dwustronny test t-Studenta (jednostronny analogicznie)

#### Test różnic t-Studenta - przykład

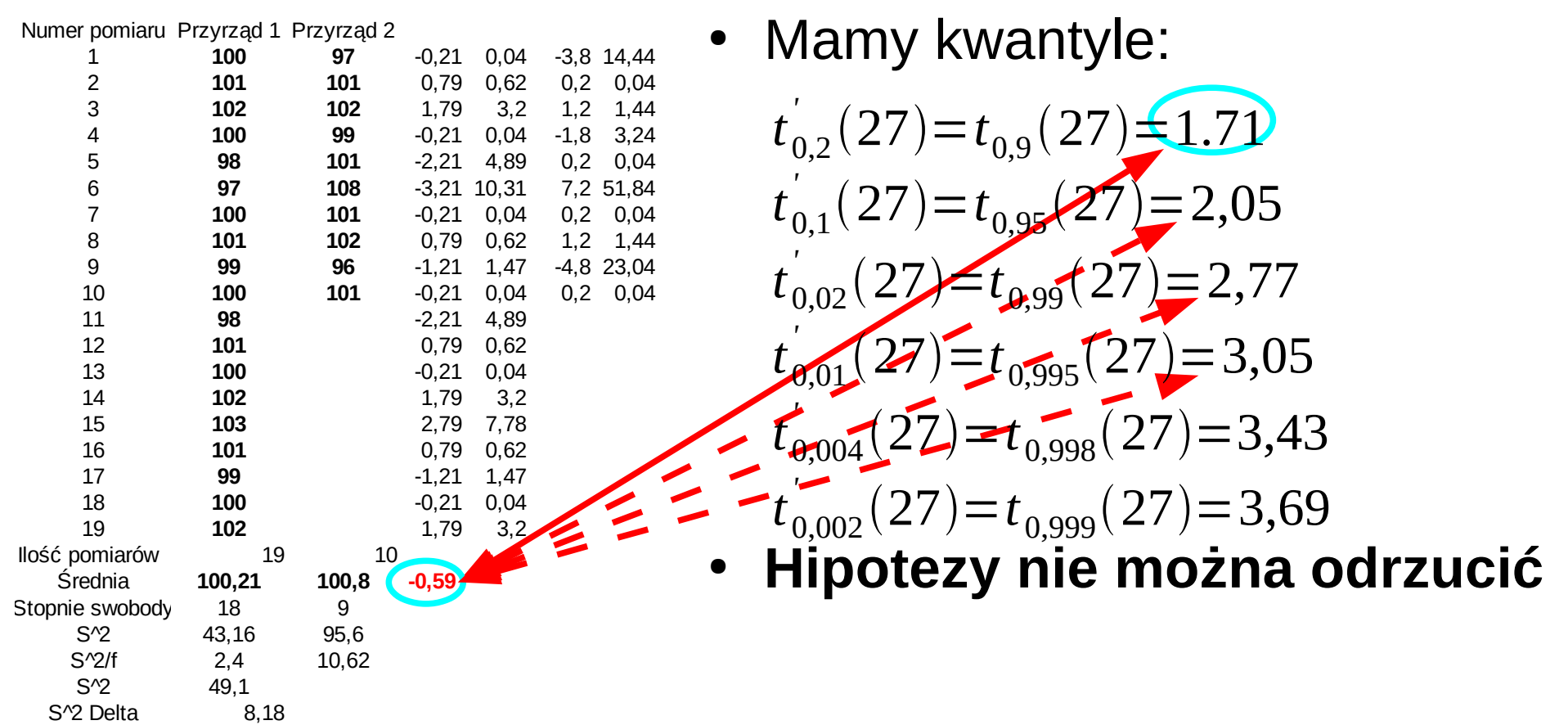